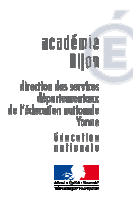

**Inspection de l'éducation nationale Joigny Centre Yonne** 

**10 Avenue Rhin et Danube 89300 JOIGNY** JOIGNY, le 16 septembre 2013

## **NOTE DE SERVICE N° 2 Année scolaire 2013/2014**

Emargement des enseignants de l'école, Des titulaires remplaçants Et des personnels spécialisés des RASED

## **SOMMAIRE**

**Plan d'animations pédagogiques et de formation** 

**Pour les écoles de Joigny, Laroche et Cheny** 

L'inspecteur de l'éducation nationale Michel FOULLEY

## **I – Animations pédagogiques (9 heures)**

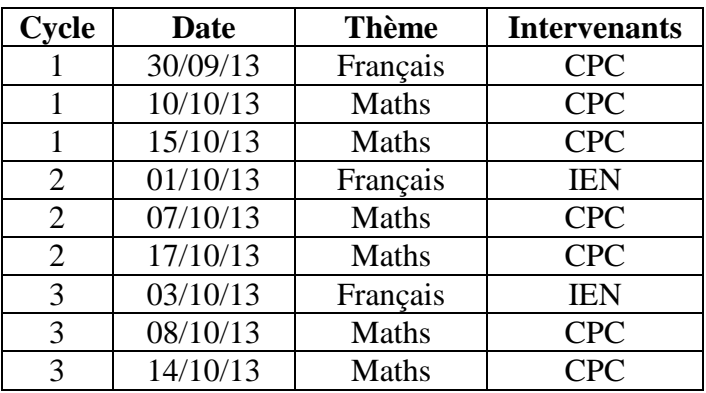

Lieu : salle Colette dans le groupe scolaire Saint-Exupéry de Joigny Horaire : à partir de 16h45

## **II – Formation (9 heures)**

- a) 3 heures obligatoires pour tous les professeurs : se former par le numérique.
- b) Pour les écoles où il y a PMQC et TPS : accompagnement à raison de 6 heures.
- c) Page des écoliers / Ecole et cinéma / ASH / EPS savoir nager. 3 heures déductibles au maximum.
- d) Parcours hybride (3h, 6h ou 9 heures).
- e) 3 heures pour la circonscription en réponse à des demandes particulières (ex : le savoir nager à Saint-Florentin, la lecture à haute voix, …).
- **P.S.** Un tableau à renseigner vous parviendra afin de comptabiliser vos heures (9h d'animations et 9h de formation). Pour être remboursé de vos frais de déplacement, il faudra éditer un état de frais dont vous trouverez le formulaire sur le site de la direction académique. Vous nous le ferez parvenir pour transmission à la DML.